## Mary Topi and Brandon Dial 1/10/2019 Conspiring a Wearable Stud

One of the basic staples of a pit during a competition is a button, a necessity of all pit handouts. Everyone collects them, wears them, and gets as many as they possibly can. So the challenge is to make a button worth collecting. This is how to design both a professional and fun button.

## Step 1: Sketching

The first step to designing anything is to sketch out what you would like to accomplish. In this case, we needed to sketch out our button designs. So one of the goals is to write down initial ideas, thought process, or themes related to your topic or game. Write for an allotted amount of time, and once you have your ideas, you can start sketching out your button. Start with a rough draft and make it extremely basic, aka not the sistine chapel.

Step 2: Taking it to the next level

The next step in the designing process is to transfer your rough sketch to the computer! First pick a simple colored circle for your background. If you want a more complicated background find a desired picture on the internet and crop it to a circular shape. This can be done in word by clicking on the image and going to the format tab.

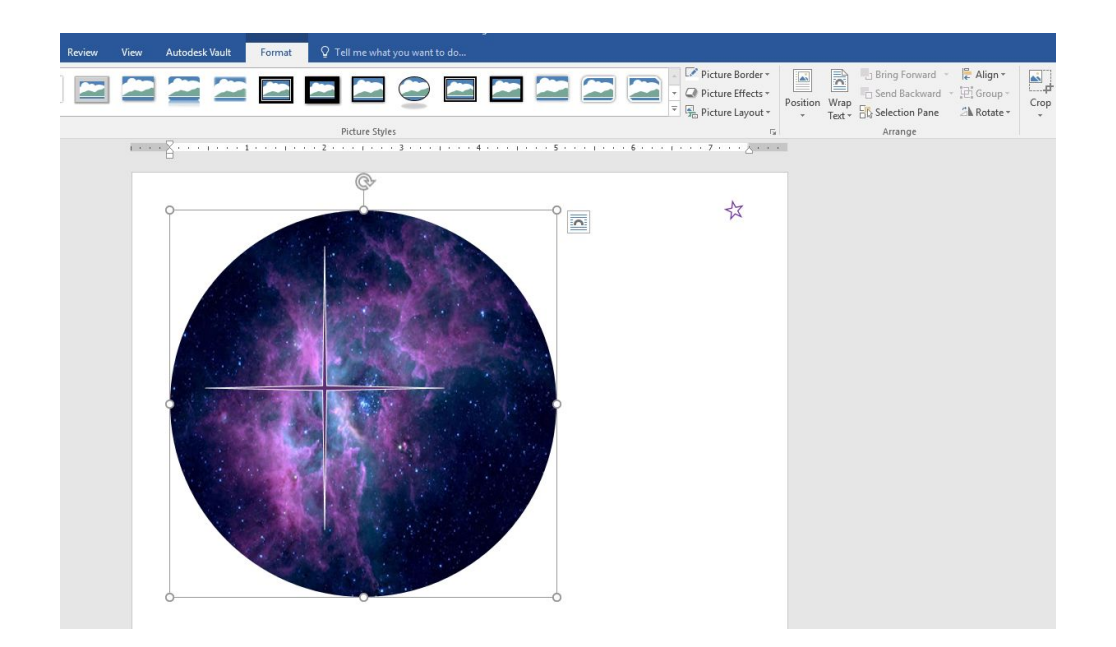

The next step to cropping the image is to click the dropdown option for crop and select "Crop to Shape".

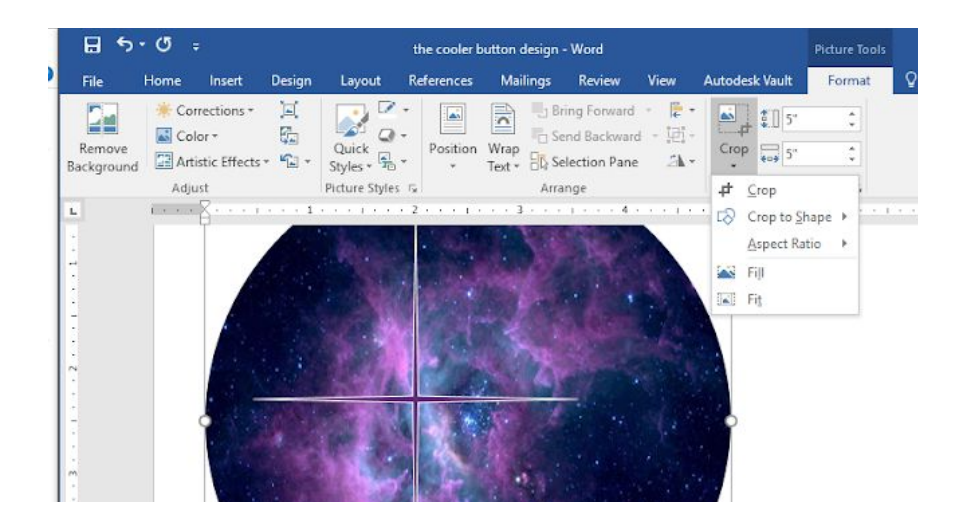

After this, you can crop your image to the desired shape that you want it to be by simply selecting a shape.

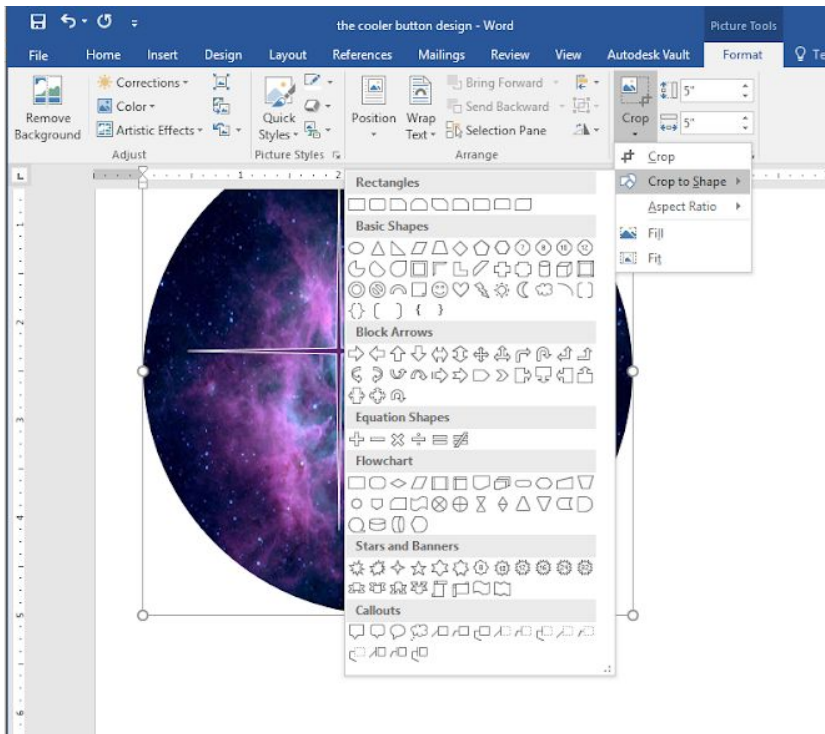

Now you have the background for your button.

## Step 3: Spicing it up

After you've created the base for your wearable stud, now it's time to spruce it up and make it unique/interesting. This can be done by adding shapes and images to the background, in our case, stars and words. You always want to be careful about overcrowding your button, so be sure to keep it simple for the best looking results. The key to making an interesting button is to have a color scheme and an eye-catching design, make sure they flow together without clashing.

## Step 4: Enjoy!

Congratulations, you've now finished designing your own wearable stud! Instructions for printing and making said buttons are available on a seperate white paper.